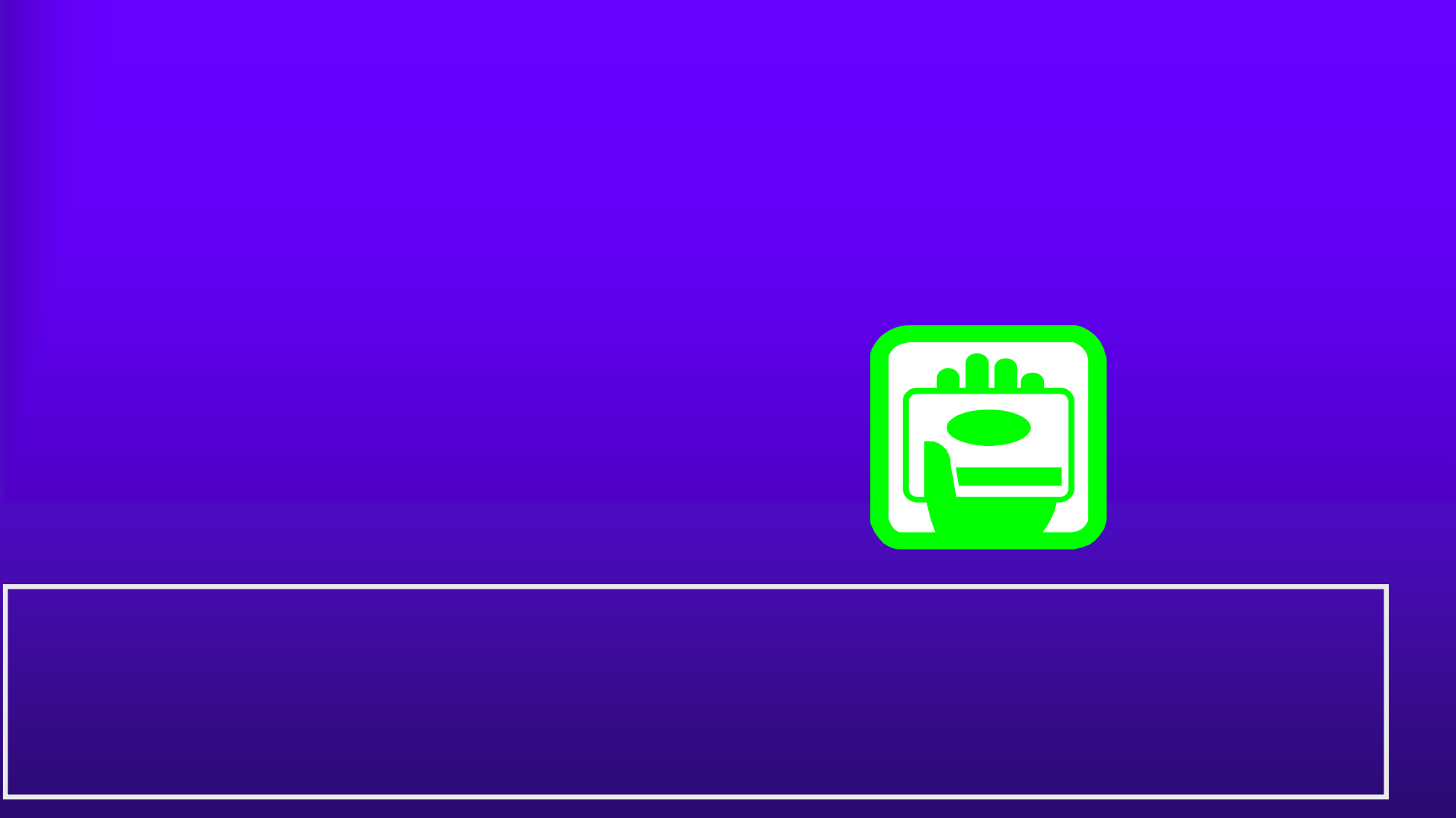

<u>The communication of the communication of the communication of the communication of the communication of the communication of the communication of the communication of the communication of the communication of the communi</u>

 $4.3(1)$ 

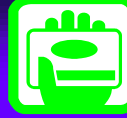

4 CALS/ED - Microsoft Situmut Expluser  $-101 \times$  $\overline{\mathscr{O}}$ 大阪府電子開催システム ※8>大阪府 2005年01月10日 1052/14 入札情報サービス 電子人札システム 福証機能 説明要求 大阪府電子入札システム 受注者クライアント PIN番号入力ダイアログ  $\vert x \vert$ PIN番号を入力してください。 PIN番号: キャンセル OK 92

 $4.3(2)$ 

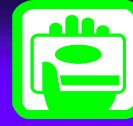

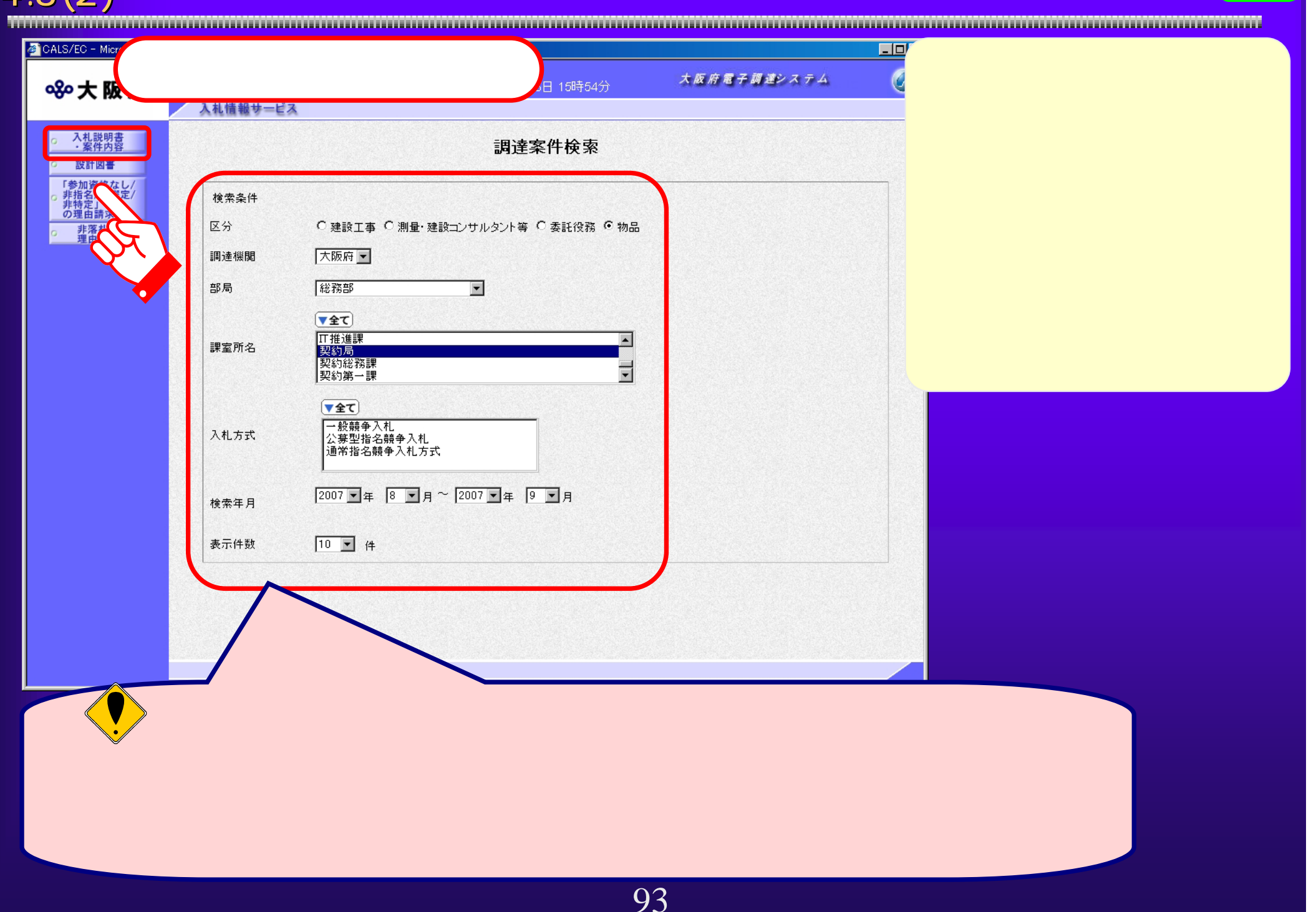

 $\overline{4.3(3)}$ 

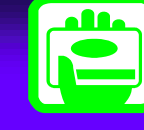

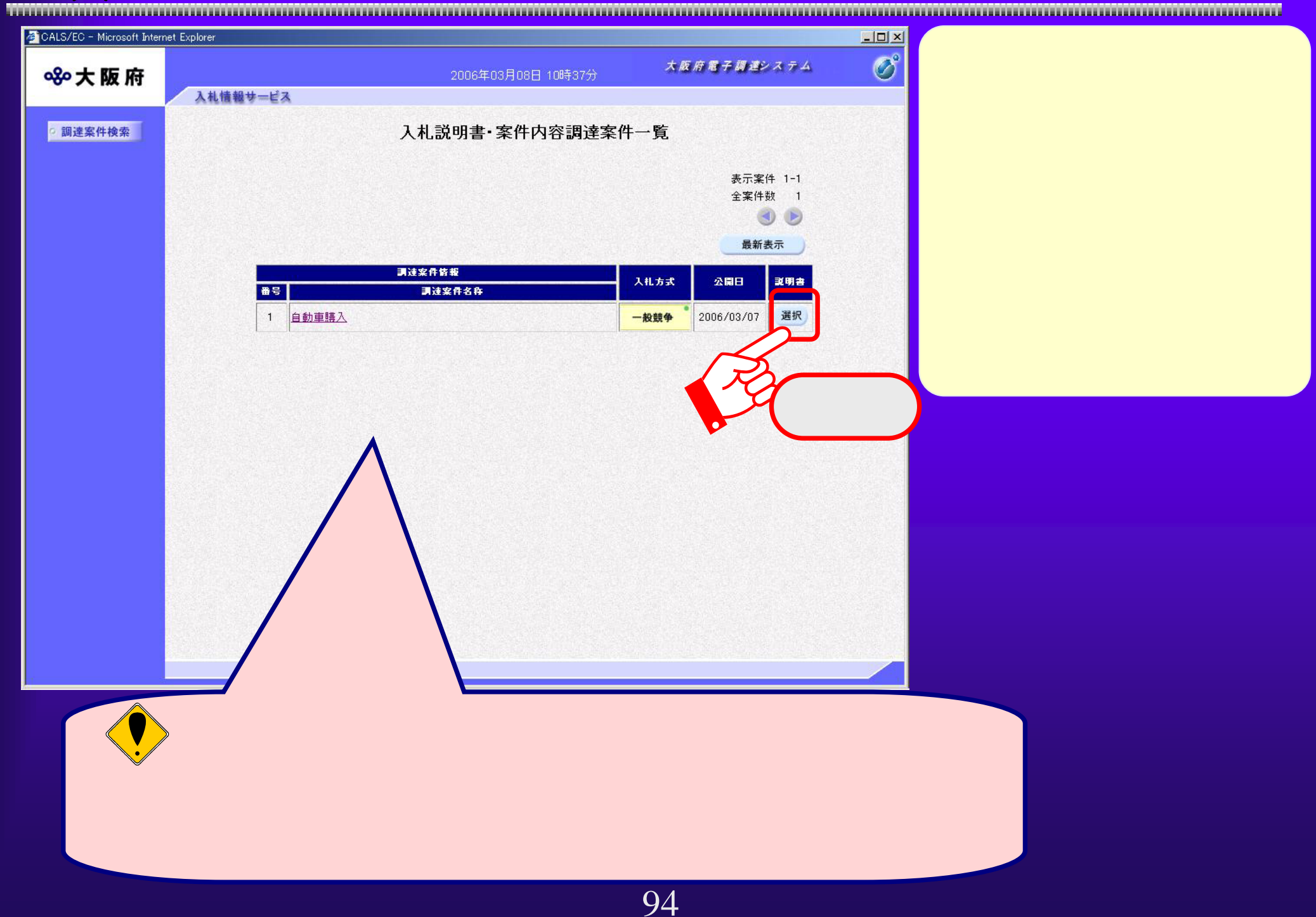

 $4.3(4)$ 

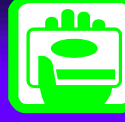

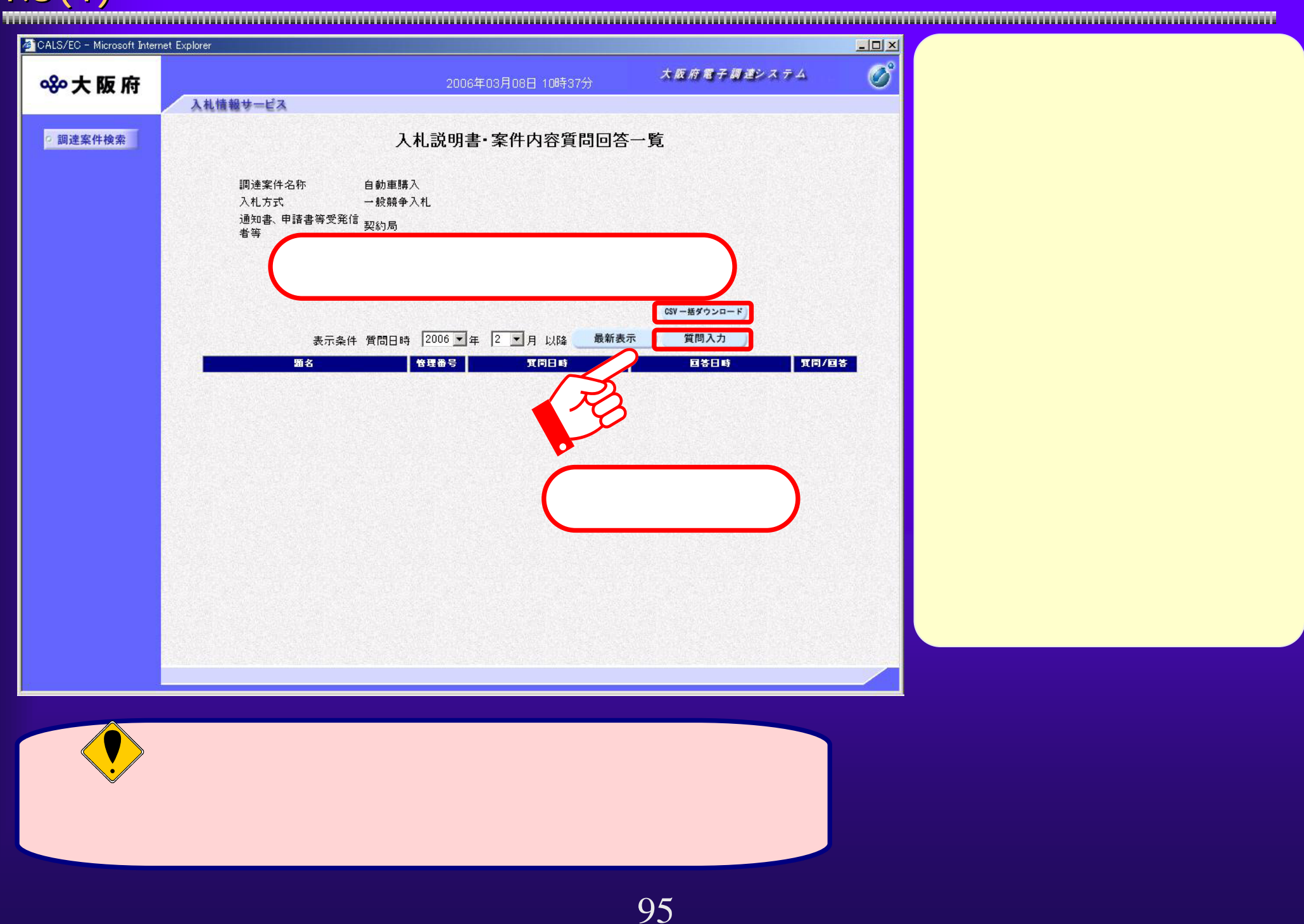

 $\overline{4.3(5)}$ 

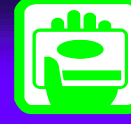

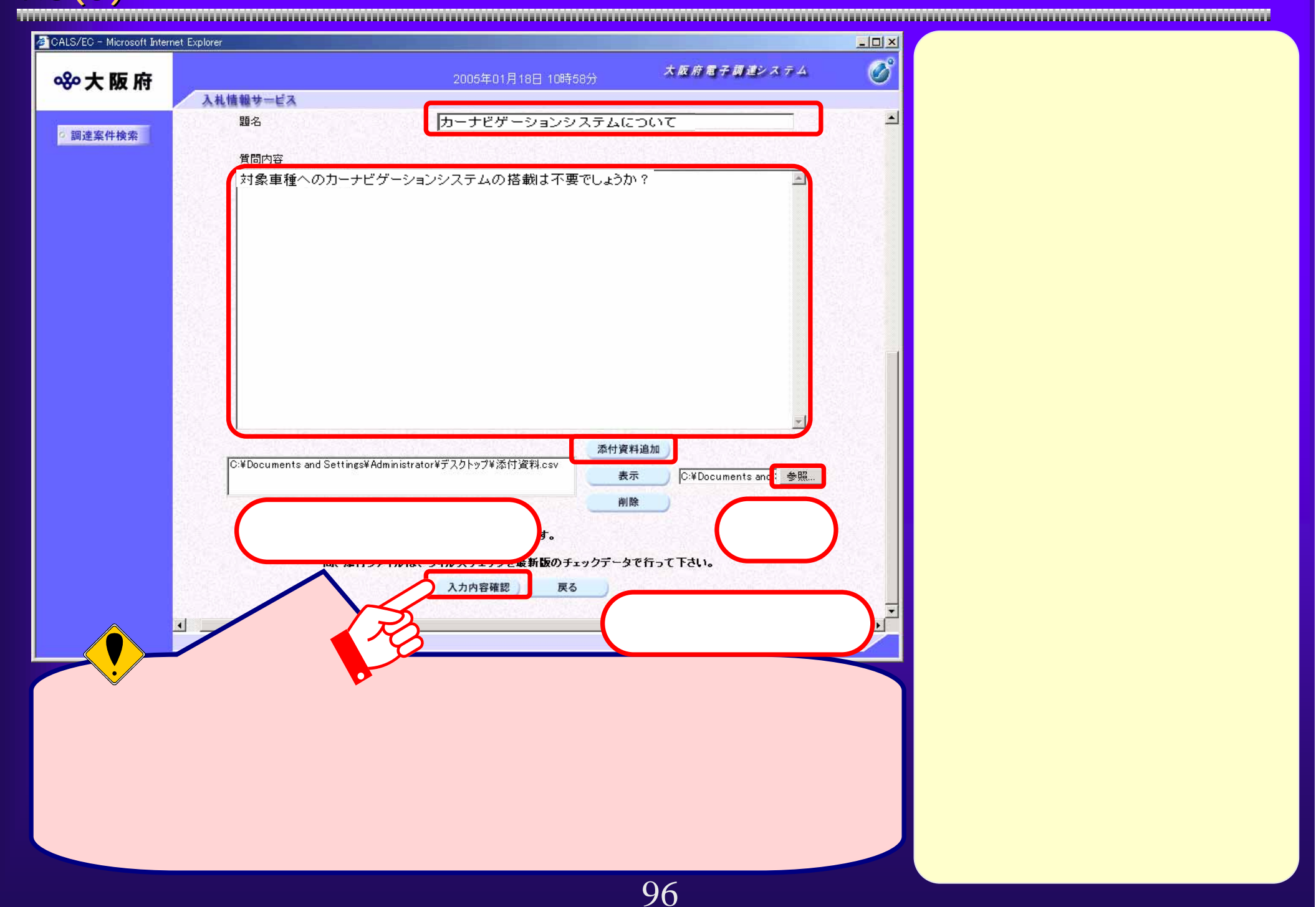

 $4.3(6)$ 

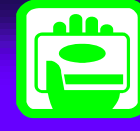

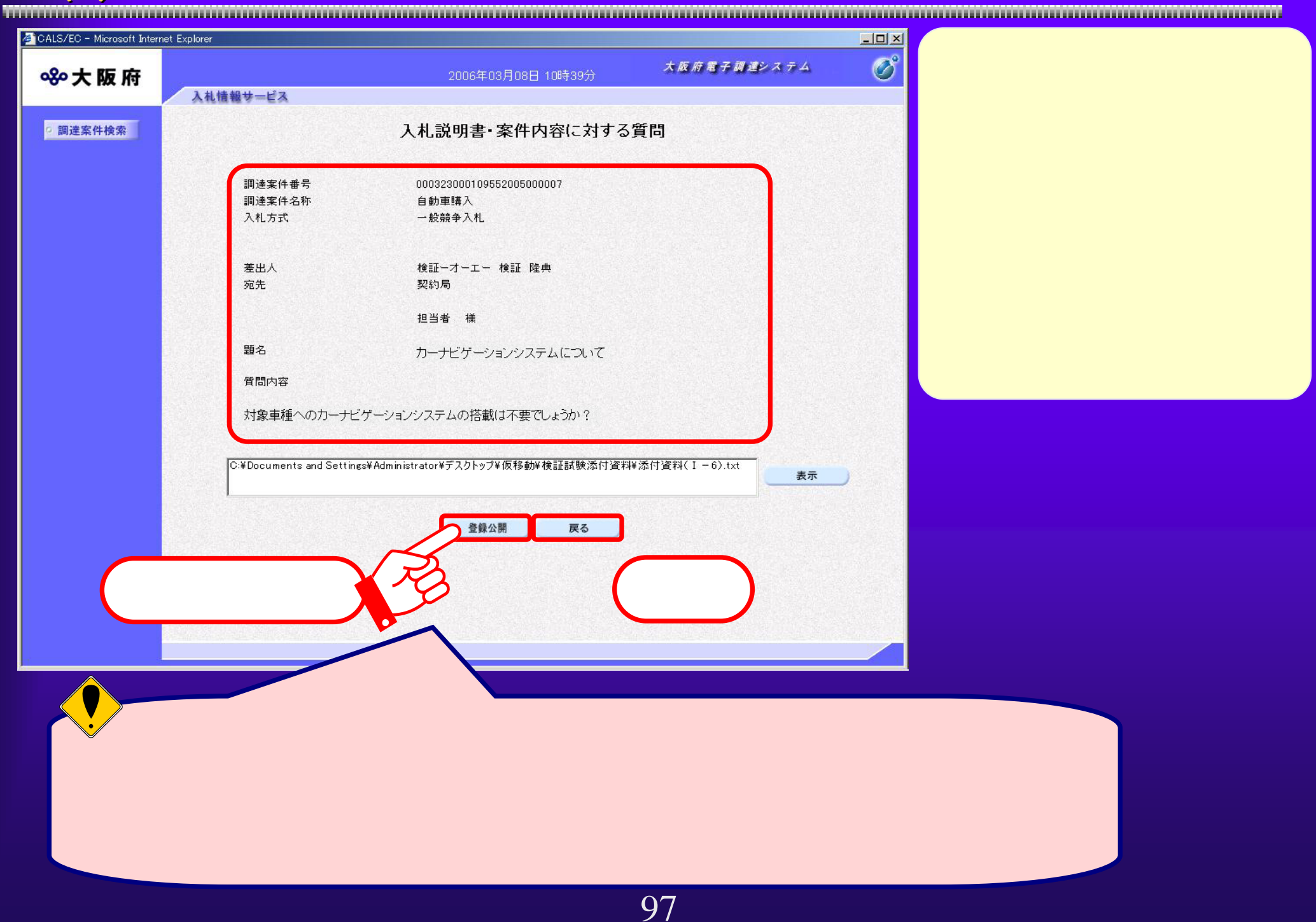

 $4.3(7)$ 

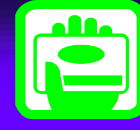

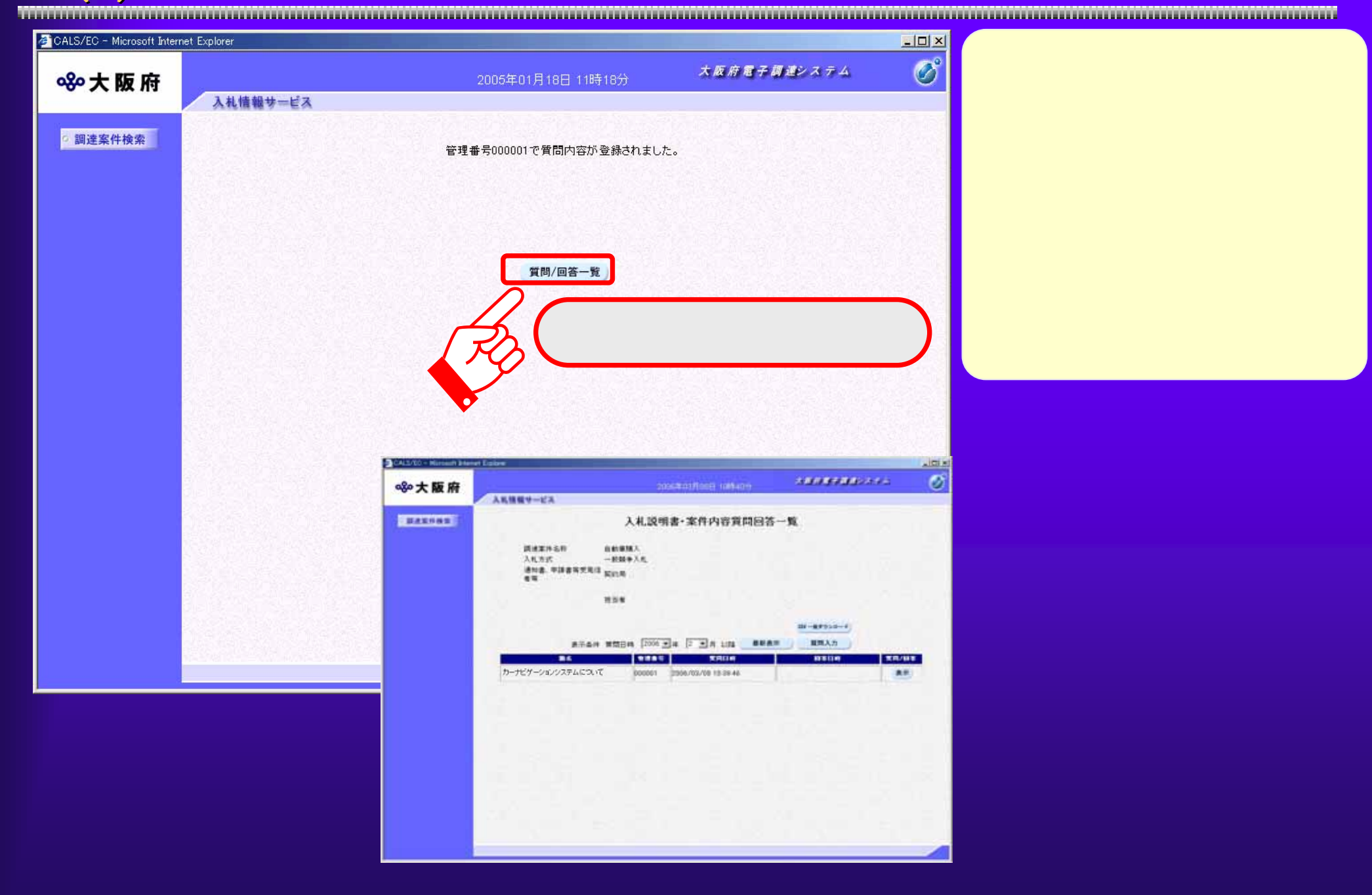

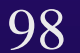

 $4.3(8)$ 

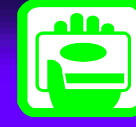

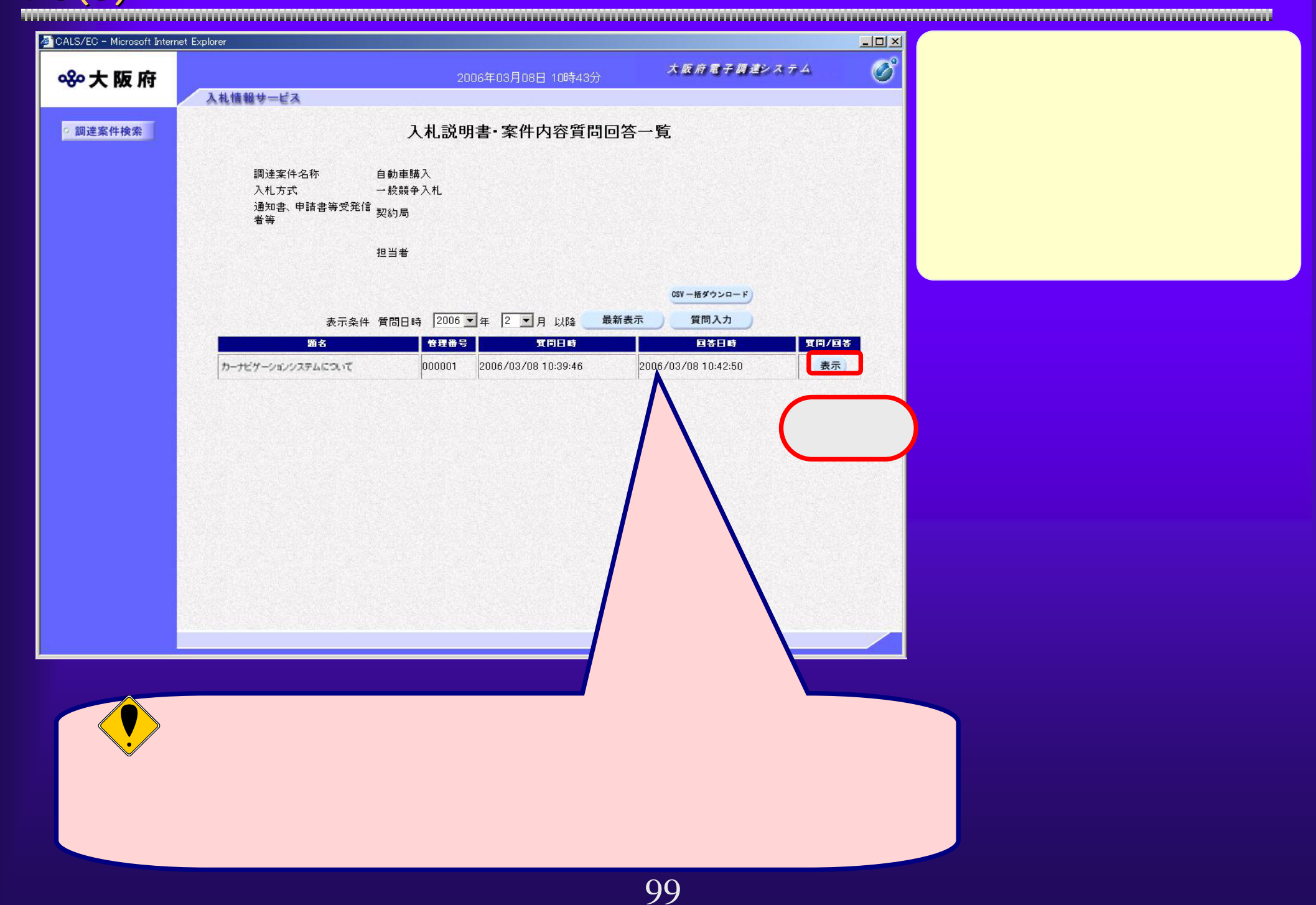

 $4.3(9)$ 

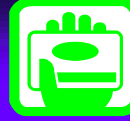

CALS/EC - Microsoft Internet Explorer  $|D|$  $\times$  $\overline{\mathcal{O}}^{\circ}$ 大阪府電子調達システム 880大阪府 2006年03月08日 10時43分 入札情報サービス  $\blacksquare$ 差出人 契約局 ◎ 調達案件検索 担当者 宛先 カーナビゲーションシステムについて 題名 質問内容  $\boxed{\phantom{1}}$ 対象車種へのカーナビゲーションシステムの搭載は不要でしょうか?  $\mathbf{v}$ 回答 カーナビゲーションシステムの搭載は必要です。 印刷 戻る 戻る

 $4.3(10)$ 

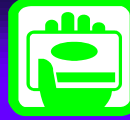

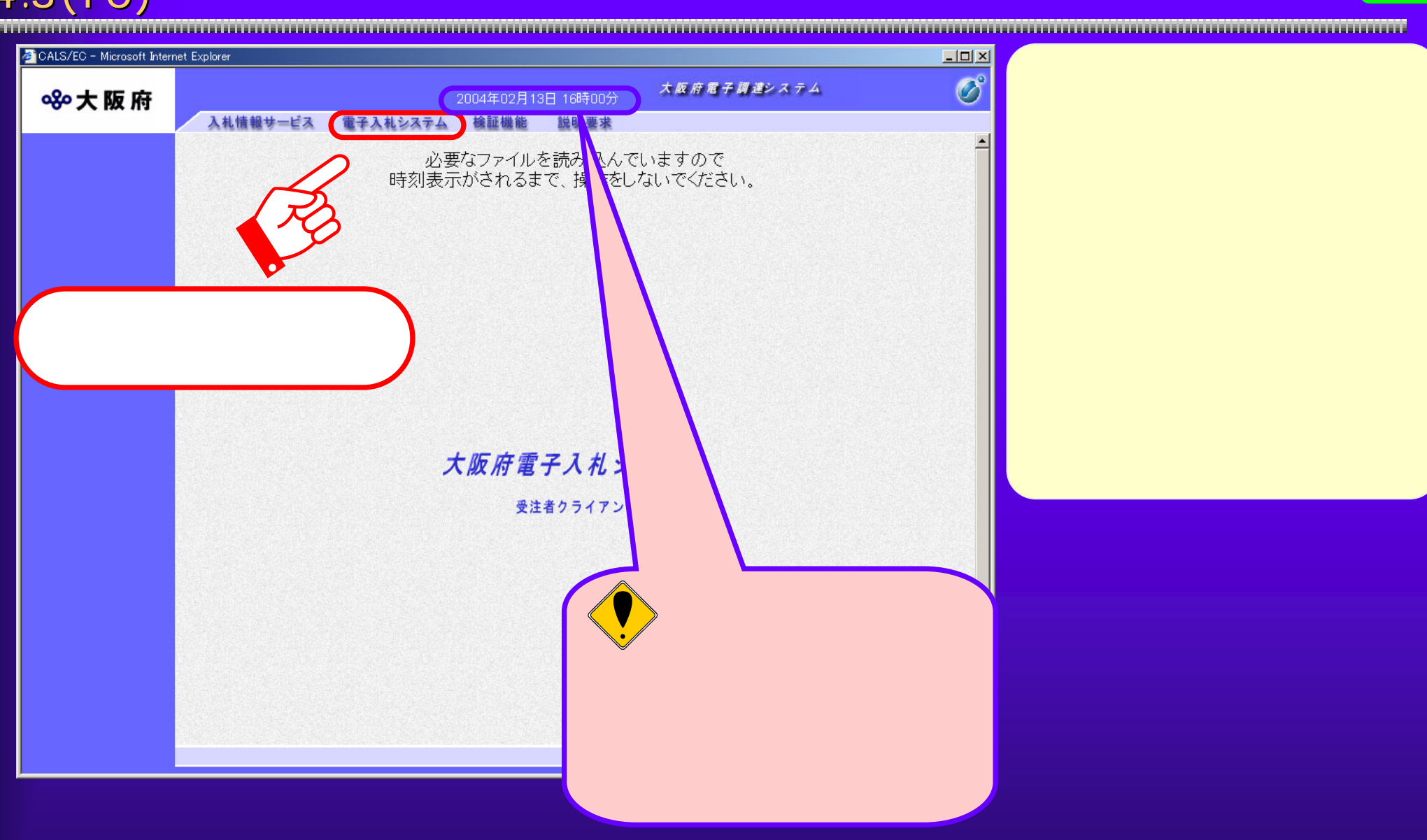

## 4.3(11) PIN

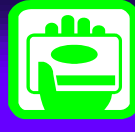

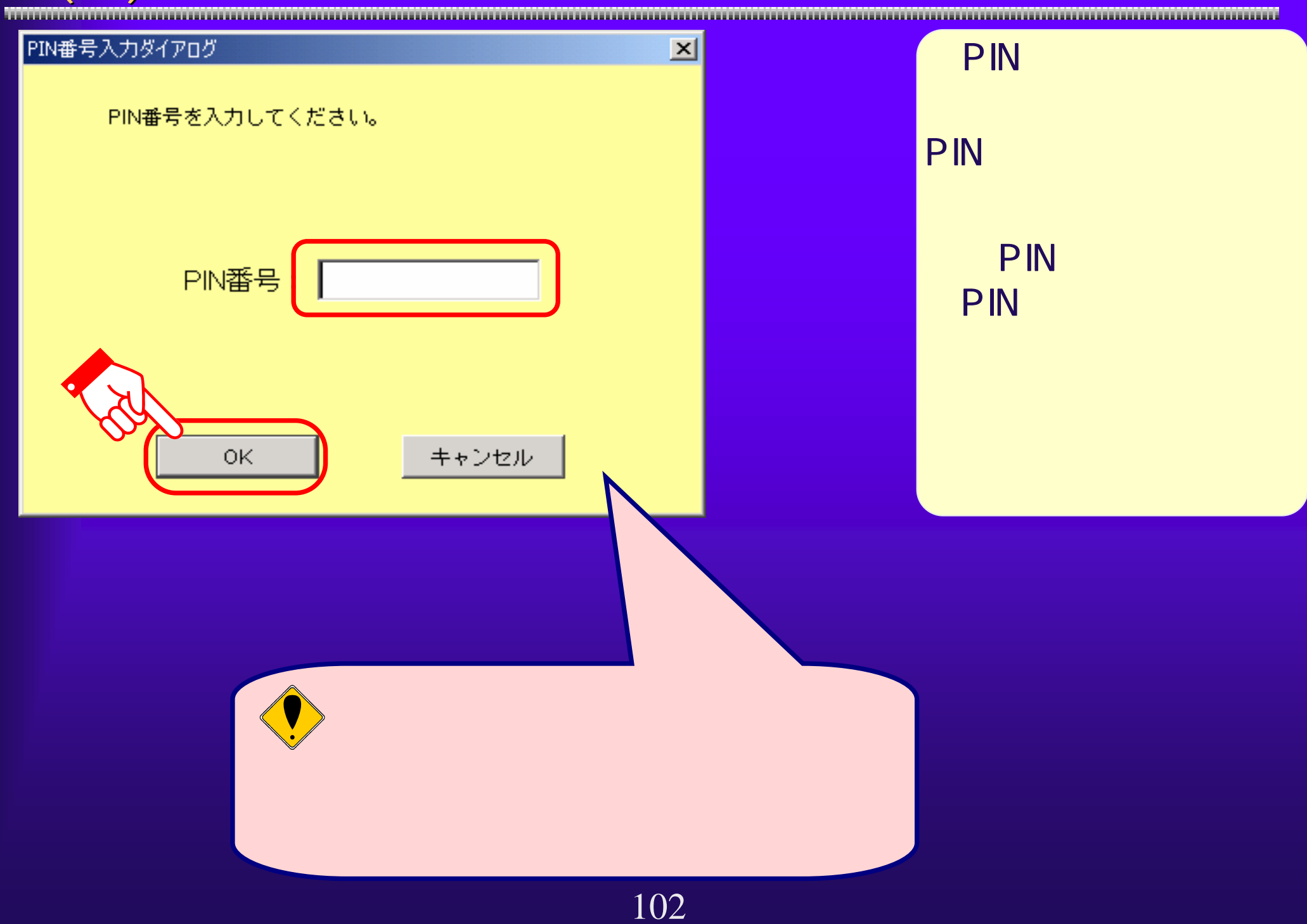

 $4.3(12)$ 

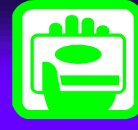

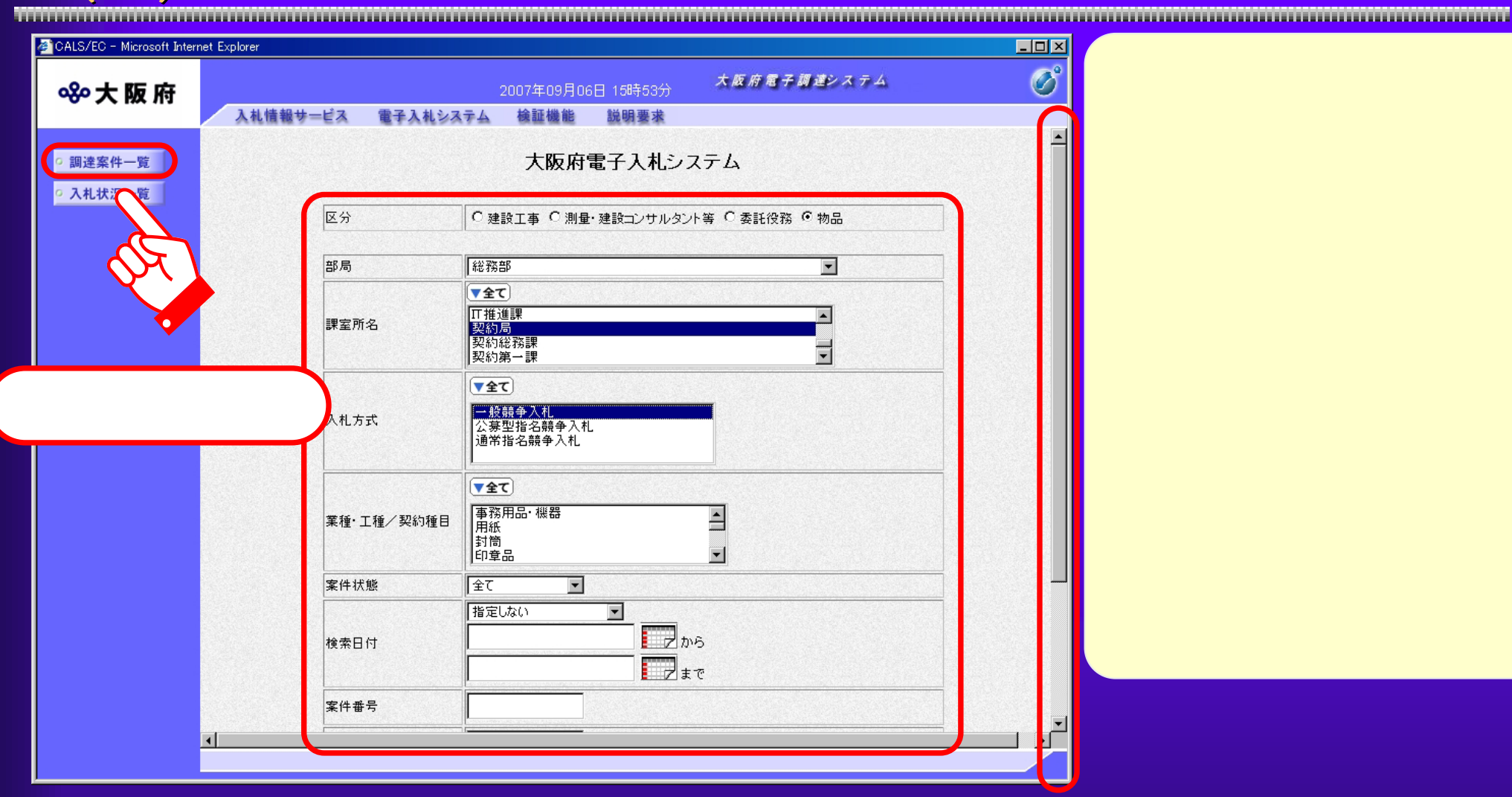

 $4.3(13)$ 

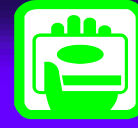

CALS/EC - Microsoft Internet Explorer  $|D|$  $x|$  $\overline{\mathcal{O}}^{\circ}$ 大阪府電子調達システム 8%大阪府 2006年03月08日 10時44分 入札情報サービス 電子入札システム 検証機能 説明要求 ◎ 調達案件検索 調達案件一覧 ◎ 調達案件一覧 調達機関(部局) 契約局 表示案件 1-1 ◎ 入札状況一覧 企業ID 6174288 全案件数 1 企業住所 大阪市北区堂島3丁目1番2号  $(1)$ 企業名称 (株)大阪城建設 氏名 大阪城 太郎 最新表示 6 昇順 案件表示順序 案件番号  $\overline{\phantom{a}}$ ○降順 最新更新日時 2006.03.08 10:44 参加资格雕器申請/ 受領確認/ 調達案件情報 技術提案書 企業 参加表明書/入札参加申請 提出意思確認書 設計図 入札方式 ブロバ 番 調達案件<br>号 名称 書 **典思 再提出 受付票 通知書 通知書 提出 再提出 受付票 提出 再提出 受付票 通知書**  $\bar{\tau}$ 自動車購  $\vert$ 一般競争 提出  $\Delta$ 表示案件 1-1 全案件数 1 **IL** ていしょう しゅうしゅうしょう しゅうしゅうしゅ しゅうしゅうしゅ しゅうしゅうしゅ しゅうしゅうしゅ しゅうしゅうしゅ しゅうしゅうしゅ しゅうしゅうしゅ